U CVI paketu kreirati aplikaciju koja preko serijskog porta računara komunicira sa mernim pretvaračem sa sledećim parametrima serijske veze:

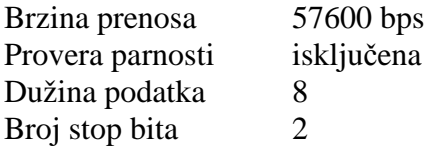

Korisnički interfejs treba da izgleda kao na sledećoj slici

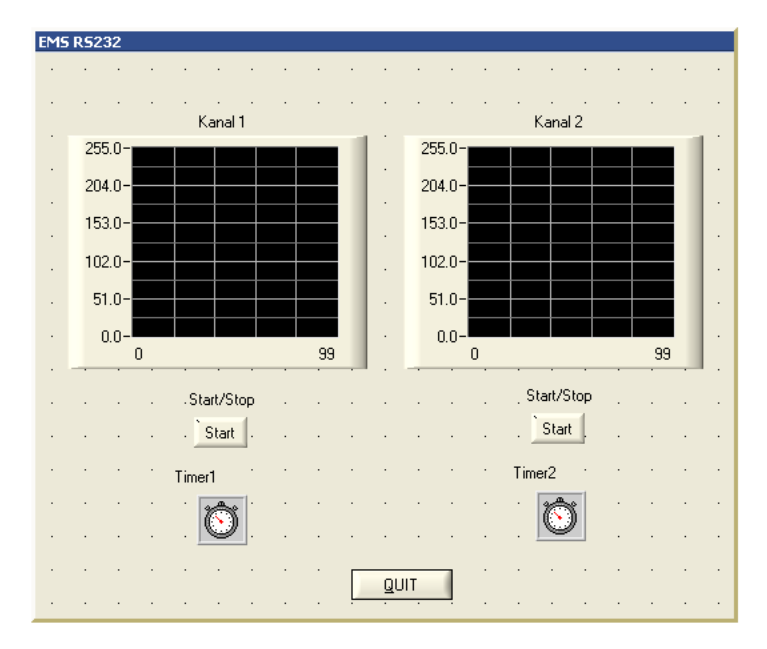

Perioda tajmera Timer1 je 100ms, dok je perioda tajmera Timer2 200ms.

Za vreme dok je uključen prekidač koji odgovara kanalu 1, aplikacija periodično šalje mernom pretvaraču karakter '0', i čeka na odziv (jedan bajt) koji predstavlja vrednost analogne veličine na analognom ulazu 0 mernog pretvarača. Dobijena vrednost se prikazuje na grafiku.

Za vreme dok je uključen prekidač koji odgovara kanalu 2, aplikacija periodično šalje mernom pretvaraču komandu '1', i čeka na odziv (jedan bajt) koji predstavlja vrednost analogne veličine na analognom ulazu 1 mernog pretvarača. Dobijena vrednost se prikazuje na grafiku.